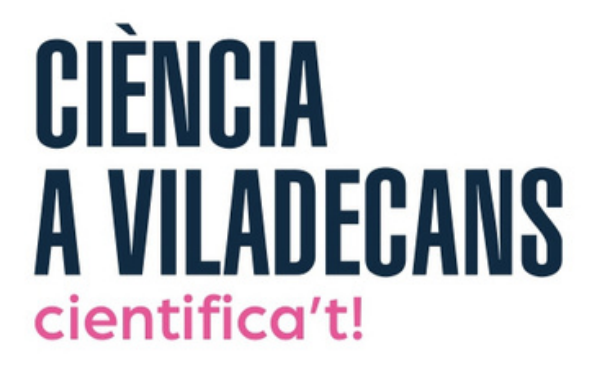

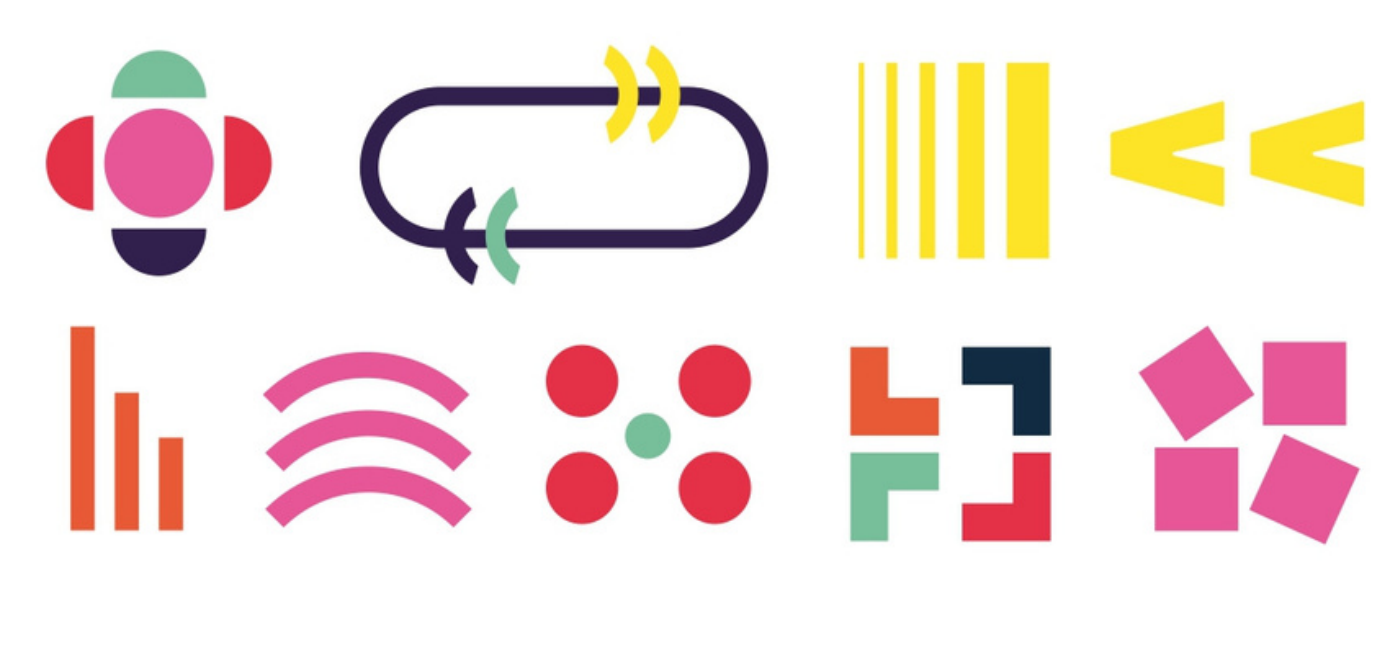

# Viladecans Science Talks

## 14 DE FEBRERO

**Streaming,** de 19 a 20 h

#### *i*,Cantan ópera los murciélagos?

#### **Daniel López** Codina

Profesor de física e investigador en **BIOCOM-SC, Universitat** Politècnica de Catalunya.

# **12 DE**

Streaming, de 19 a 20 h

#### **Matemagia:** algunos secretos confesables

#### **Fernando Blasco Contreras**

Profesor de Matemática Aplicada en la Universidad Politécnica de Madrid.

## 9 DE

**Streaming,** de 19 a 20 h

Las estrellas, calderas del **Universo** 

#### **Pilar Gil-Pons**

Profesora e investigadora de la Escuela de Ingeniería de Telecomunicación y Aeroespacial (EETAC), Universitat Politècnica de Catalunya

## 14 DE

**Streaming,** de 19 a 20 h

La cara oculta de la tabla periódica

#### Núria Salán **Ballesteros**

Profesora del Dpto. de Ciencia e Ingeniería de Materiales en ESEIAAT, Universitat Politècnica de Catalunya.

# 11 DE

Streaming, de 19 a 20 h

El cerebro aprendiz: qué aporta la neurociencia a la educación

#### **David Bueno** i Torrens

Profesor e investigador de la Sección de Genética Biomédica, Evolutiva y del Desarrollo de la Universidad de Barcelona.

**Escanea** <u>o haz clic para</u> asistir a la conferencia

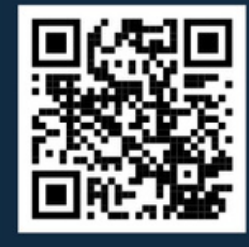

Escanea <u>o haz clic para</u> asistir a la conferencia

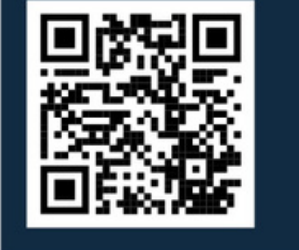

**Escanea** <u>o haz clic para</u> asistir a la conferencia

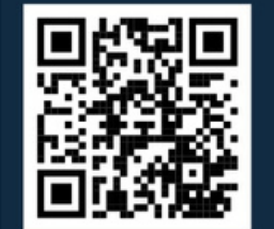

<u>Escanea</u> <u>o haz clic para</u> <u>asistir a la conferencia</u>

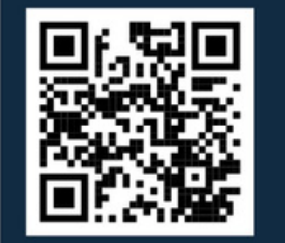

<u>Escanea</u> <u>o haz clic para</u> <u>asistir a la conferencia</u>

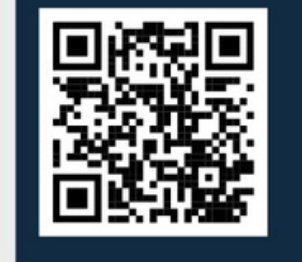

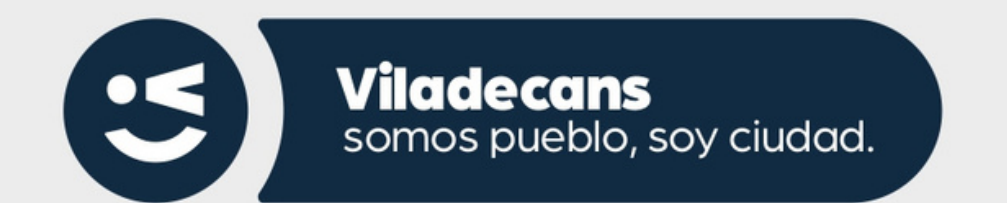

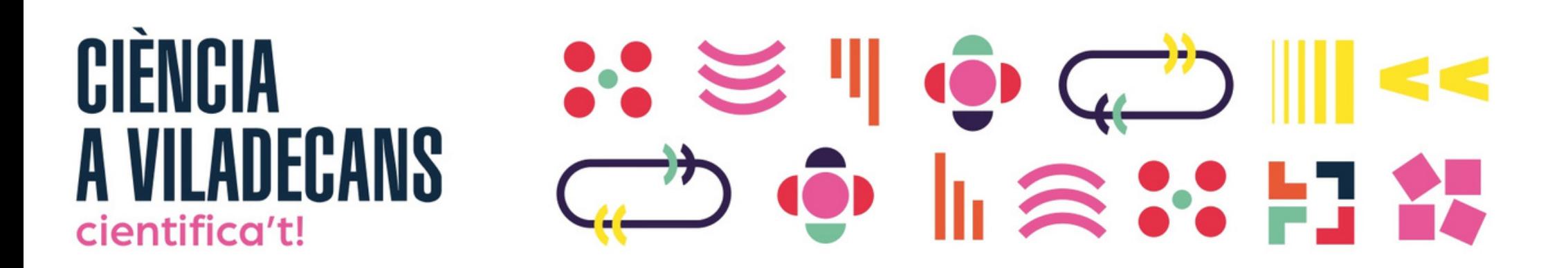

# **14 DE FEBRERO** *i***CANTAN** UPERA LUS **MURCIELAGOS?**

### **Streaming,** de 19 a 20 h

Los murciélagos son cada vez más desconocidos, sin embargo, ocupan un nicho ecológico muy importante. Nuestros murciélagos son grandes depredadores de mosquitos y otros insectos. Nos acercaremos al universo de los murciélagos observándolos desde la Física. La ecolocalización, utilizando ultrasonidos es sorprendente, intentaremos entender un poco como funciona. Nos sorprenderá enormemente la gran cantidad de energía que requiere, ello nos ayudará a entender porque los murciélagos deben hibernar.

Daniel López Codina Profesor de física e investigador en BIOCOM-SC, Universitat Politècnica de Catalunya.

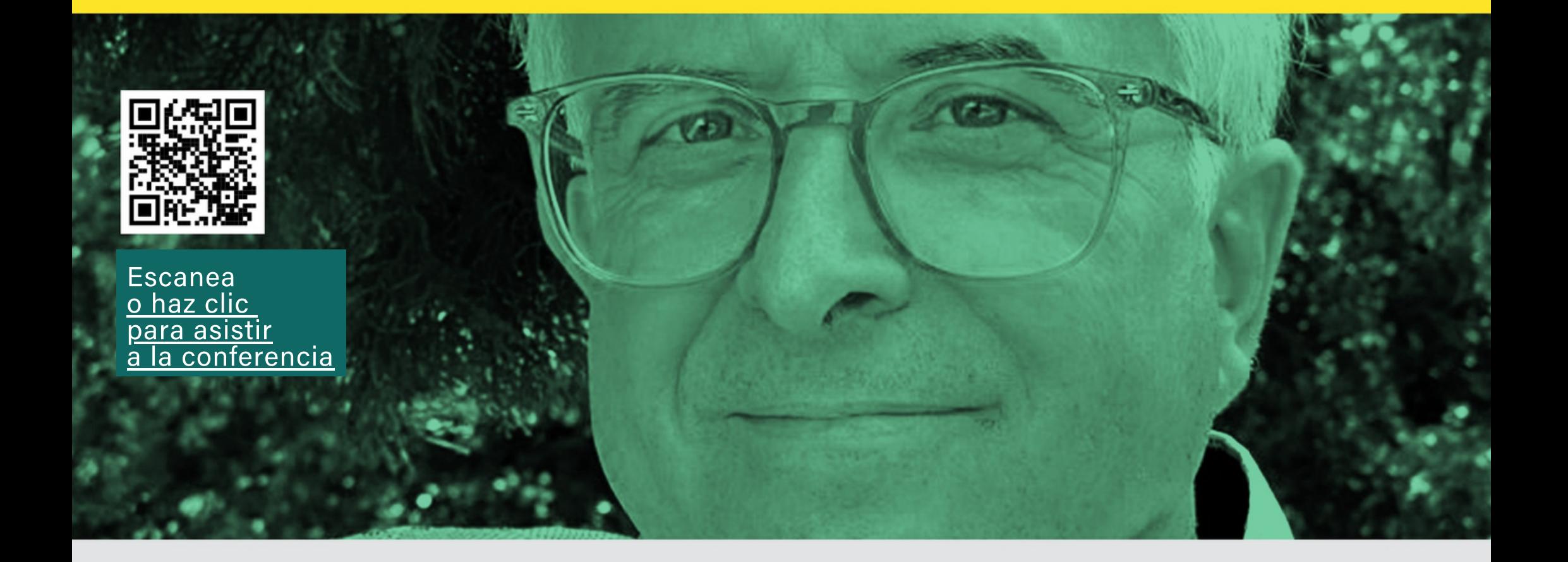

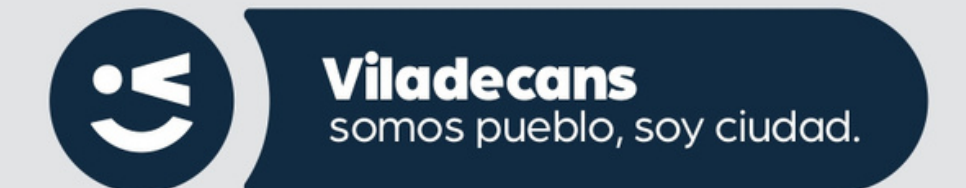

#### SI II OQ QUE CIÈNCIA **A VILADECANS** cientifica't!

**12 DE MARZO METAMAGIA: ALGUNOS** SECRETOS CONFESABLES

## **Streaming,** de 19 a 20 h

Matemática recreativa. Las matemáticas tienen una indiscutible utilidad práctica, pero también presentan una componente lúdica que, a menudo, ha servido para que muchas personas se acerquen a esta materia. Mostraremos algunos ejemplos de problemas, curiosidades históricas y hasta juegos de magia. Es una conferencia que debe visualizarse teniendo cerca lápiz y papel e incluso una baraja.

**Fernando Blasco Contreras** Profesor de Matemática Aplicada en la Universidad Politécnica de Madrid.

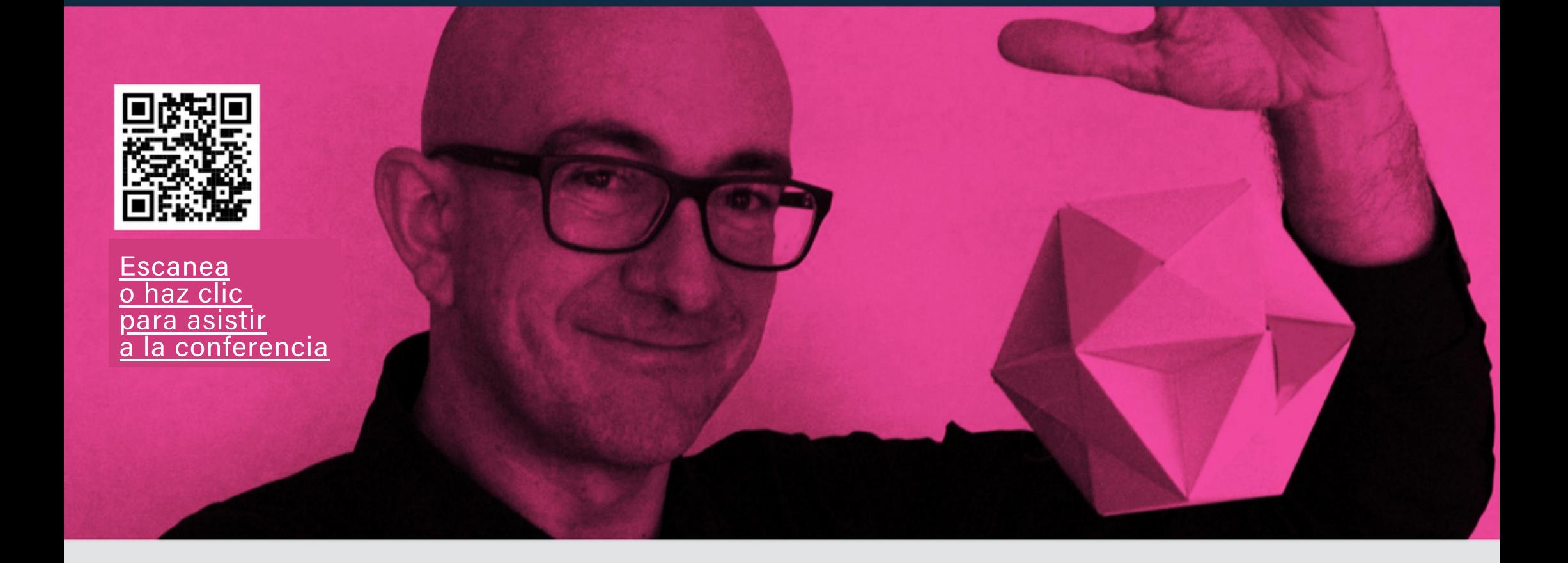

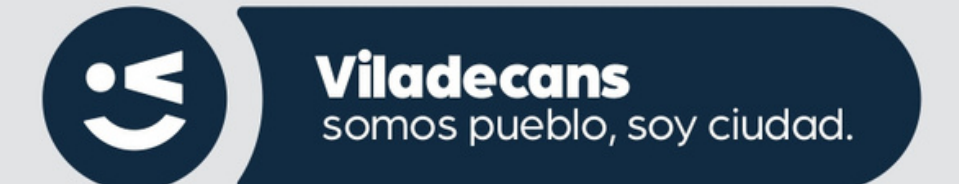

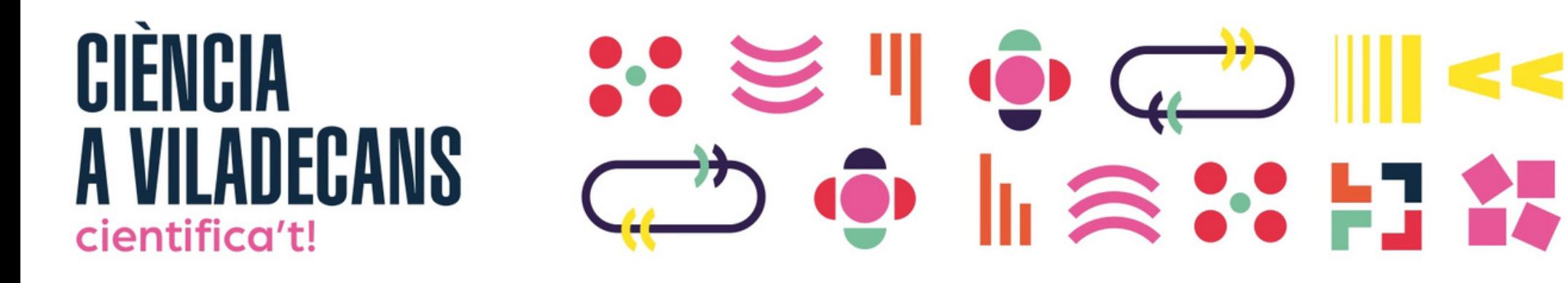

# **9 DE ABRIL** LAS ESTRELLAS, CALDERAS DEL UNIVERSO

## **Streaming,** de 19 a 20 h

Las estrellas nacen, viven generando grandes cantidades de energía y mueren. Sus interiores son calderas donde se forman los elementos y el Universo es el gran reciclador de materia. Los seres vivos somos polvo de estrellas: el oxígeno que respiramos, el hierro a la sangre, y el calcio de los huesos se formaron, hace mucho de tiempos, en el corazón de una estrella.

**Pilar Gil-Pons** 

Profesora e investigadora de la Escuela de Ingeniería de Telecomunicación y Aeroespacial (EETAC), Universitat Politècnica de Catalunya

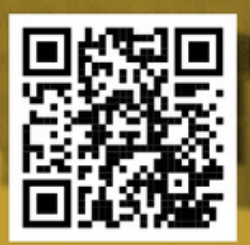

·scanea

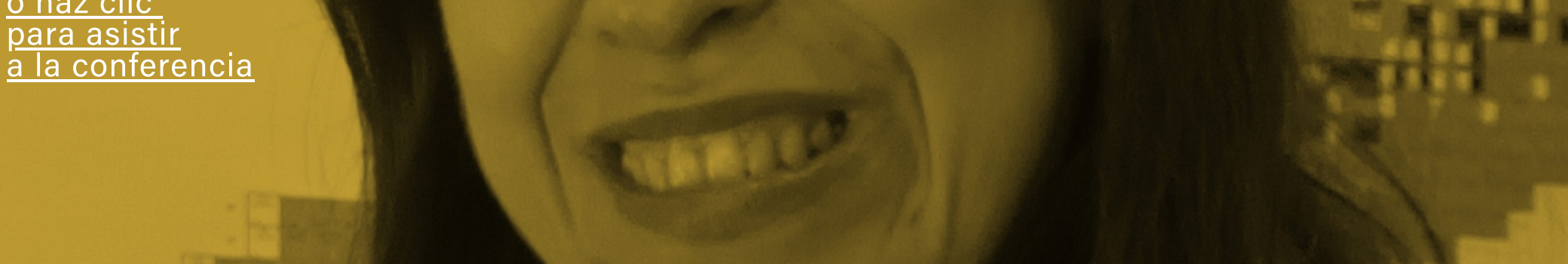

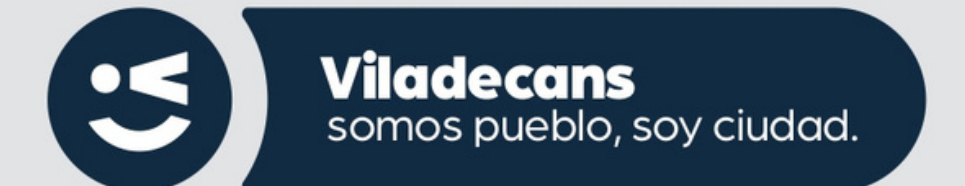

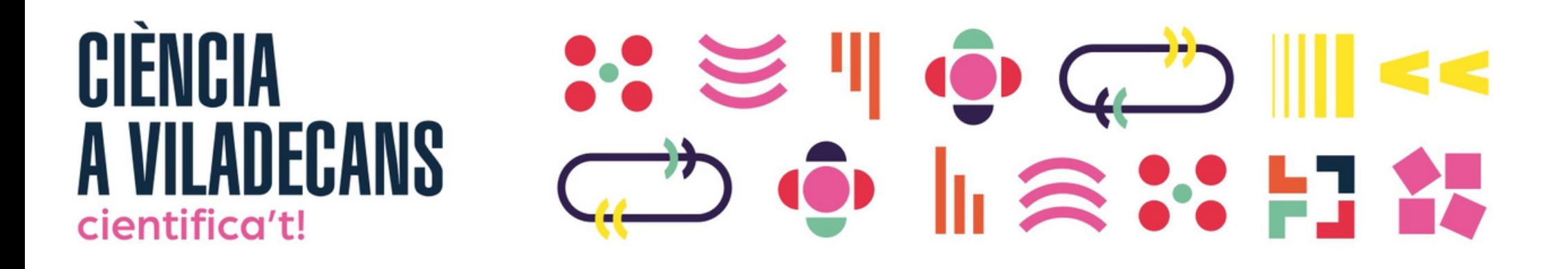

# **14 DE MAYO** LA CARA OCULTA DE LA TABLA PERIODICA

## **Streaming,** de 19 a 20 h

¿Quién hay detrás de cada elemento de la tabla periódica? ¿Por qué los elementos tienen estos nombres? ¿Quién se los ha puesto? ¿A quién hacen homenaje o reconocimiento?

Todas estas cuestiones tienen respuesta y la historia ha recogido los nombres propios de los investigadores a quienes la tabla periódica ofrece un reconocimiento digrio. Pero, nuevamente, las mujeres quedan escondidas, poco (o nada) visibilizadas. ¿Cuántas mujeres hay detrás de los cerca de 120 elementos? ¿Quienes eran? ¿Cuál fue su contribución?

#### Núria Salán Ballesteros

Profesora del Departamento de Ciencia e Ingeniería de Materiales de la Universitat Politècnica de Catalunya

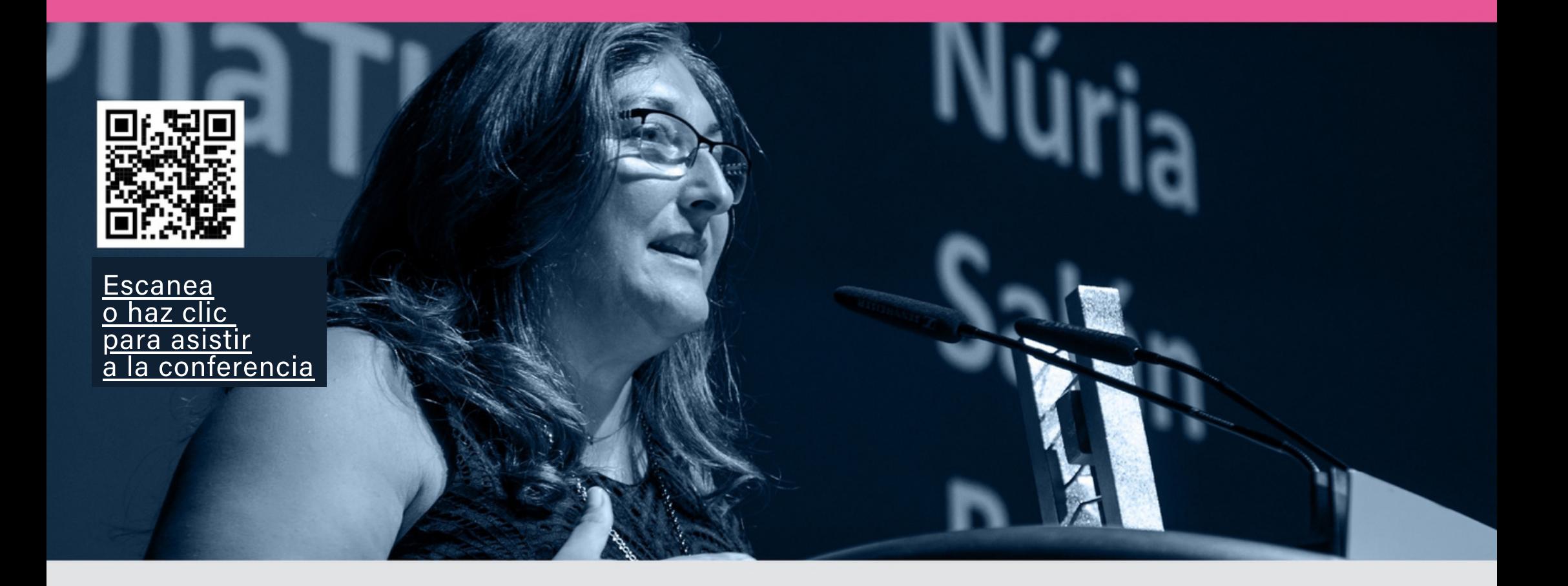

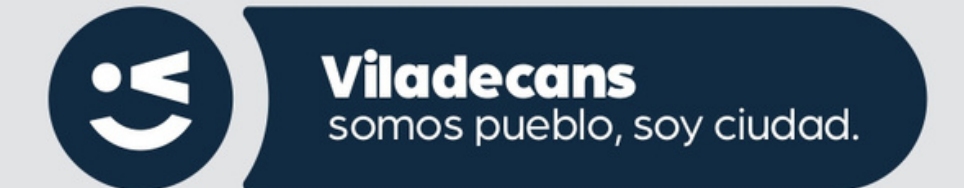

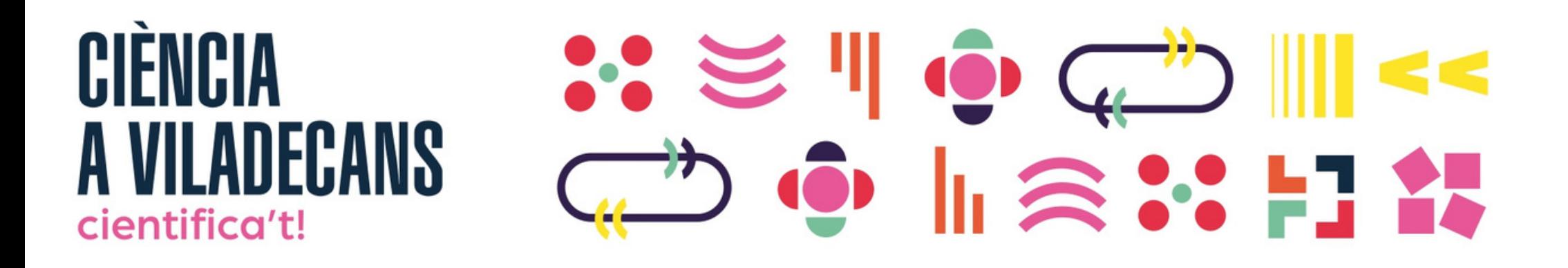

**11 DE JUNIO** EL CEREBRO **APRENDIZ: OUÉ APORTA LA NEUROCIENCIA** A LA EDUCACIÓN

### **Streaming,** de 19 a 20 h

El cerebro es el órgano del pensamiento, donde almacenamos todas las memorias, aprendizajes y experiencias. Y, al mismo tiempo, gestiona todos nuestros comportamientos. Es plástico y maleable, y se va construyendo con el tiempo. En esta conferencia exploraremos hasta qué punto los conocimientos actuales en neurociencia nos pueden ayudar a generar mejores estrategias de aprendizaje, a través de estados emocionales proactivos y positivos y de la denominada mentalidad de crecimiento.

**David Bueno i Torrens** Profesor e investigador de la Sección de Genética Biomédica, Evolutiva y del Desarrollo de la Universidad de Barcelona.

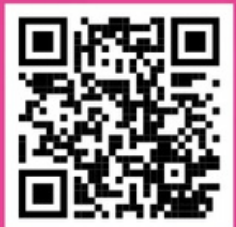

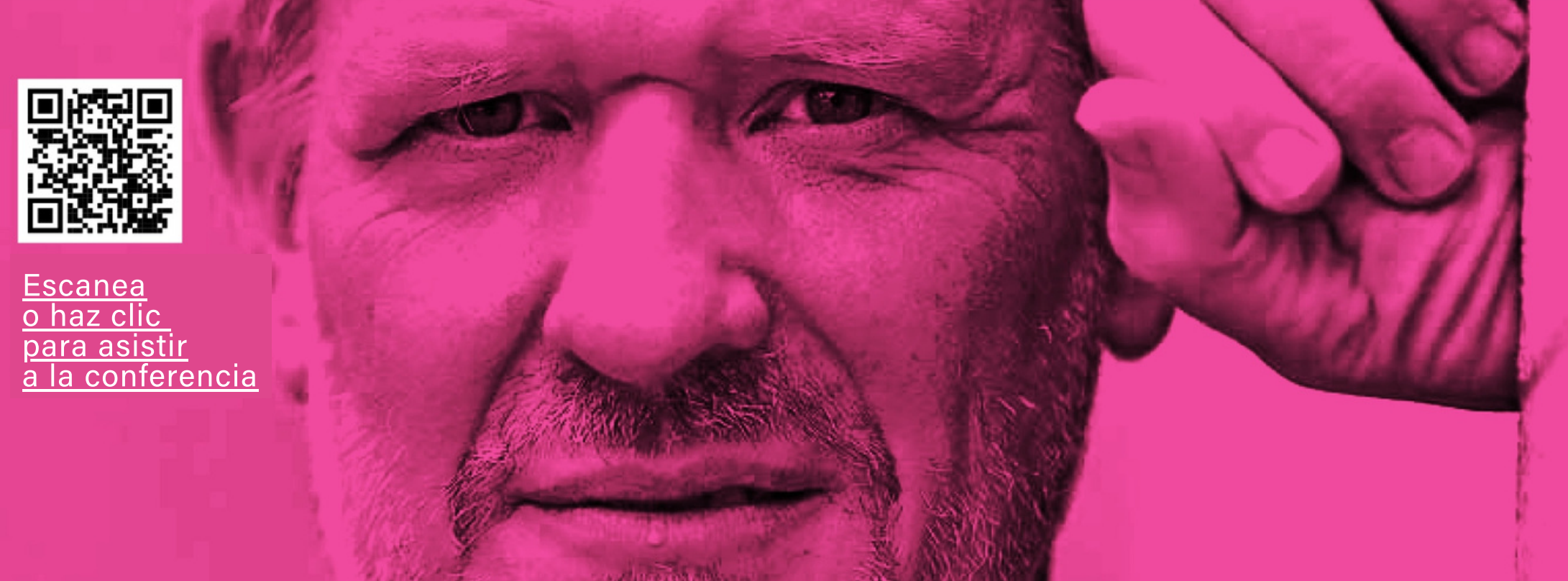

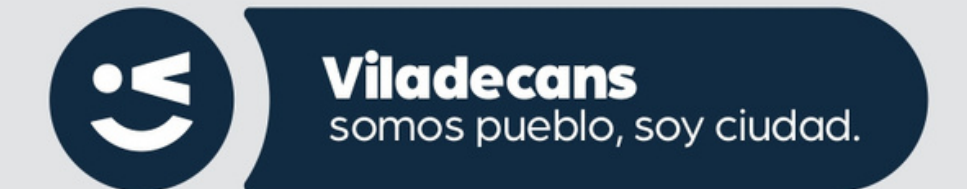